## Informatique en CPGE (2018-2019) TP 12 : bases de données relationnelles

Nous allons utilisons une base de données nommée monde qui comporte trois tables et dont le schéma relationnel est le suivant (les clés primaires sont en gras) :

city (Id, Name, CountryCode, District, Population)

country (Code, Name, Continent, Region, SurfaceArea, IndepYear, Population, LifeExpectancy, GNP, GNPOld, LocalName, GovernmentForm, HeadOfState, Capital, code2)

countrylanguage (id, CountryCode, Language, IsOfficial, Percentage)

| Colonne     | <b>Type</b> |
|-------------|-------------|
| Id          | int(11)     |
| Name        | char(35)    |
| CountryCode | char(3)     |
| District    | char(20)    |
| Population  | int(11)     |

Table  $1 -$  Structure de la table city

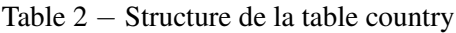

| Colonne         | <b>Type</b>           |
|-----------------|-----------------------|
| Code            | char(3)               |
| Name            | char(52)              |
| Content         | $\overline{char}(15)$ |
| Region          | char(26)              |
| SurfaceArea     | float(10, 2)          |
| IndepYear       | small int(6)          |
| Population      | int(11)               |
| Life Expectancy | float(3,1)            |
| GNP             | float(10, 2)          |
| GNPol           | float(10, 2)          |
| LocalName       | char(45)              |
| GovernmentForm  | char(45)              |
| HeadOfState     | char(60)L             |
| Capital         | int(11)               |

Table 3 − Structure de la table countrylanguage

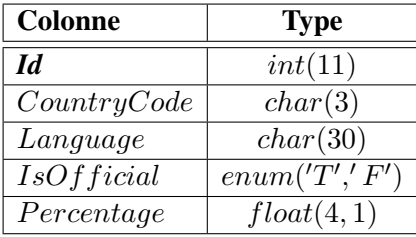

La base de donnée est écrite dans un fichier monde.db au format sqlite et nous allons utiliser Python pour interroger cette base avec des requêtes SQL. Le fichier Pythno doit être enregistré dans le même dossier que celui du fichier monde.db. Le code est le suivant :

```
import sqlite3 # on importe le module sqlite3
conn=sqlite3.connect('monde.db') # connexion au fichier contenant la base
cur=conn.cursor() # création d'un curseur
# requête sur une table
req=" SELECT * FROM country WHERE population > 300000000; "
cur.execute(req) # exécution de la requête SQL
for t in cur: # cur est une liste de tuples
    print(t) # affichage des tuples
cur.close()
conn.close() # déconnexion de la base
```
Tester le code précédent puis écrire les requêtes SQL donnant les affichages suivants :

- 1. Les valeurs de tous les champs de la table country concernant la France.
- 2. La liste des continents.
- 3. Les villes dont la population est supérieure à six millions rangées par ordre alphabétique.
- 4. Les pays avec le continent où la population est inférieure à un million d'habitants et l'espérance de vie comprise entre 50 et 60 ans.
- 5. Le nombre de pays par continent.
- 6. Le nombre de pays dont la population est supérieure à trente millions d'habitants pour chaque continent.
- 7. le nom des villes d'Océanie qui sont dans la base.
- 8. Les pays avec l'espérance de vie et le PNB par habitant en dollar, ordonnées suivant l'espérance de vie (croissant puis décroissant).
- 9. La liste des pays avec leur capitale.
- 10. Le nombre de pays où une partie de la population parle anglais.
- 11. La liste des pays avec leur densité de population rangés dans l'ordre décroissant des densités de population.
- 12. La liste des pays européens avec leur densité de population rangés dans l'ordre décroissant des densités de population.
- 13. Le nombre de pays dont la langue officielle est le français.
- 14. Les pays dont la langue officielle est le français.
- 15. Le nombre de personnes qui parlent français sur le continent africain.
- 16. Les villes du Brésil de plus d'un million d'habitants avec leur population dans l'ordre décroissant.
- 17. Les langues parlées au Brésil avec leur pourcentage.
- 18. La capitale du Brésil.
- 19. Le pays qui a la plus petite surface.
- 20. Le pays d'Asie qui a la plus petite surface.
- 21. Pour chaque continent la population la plus grande.
- 22. Pour chaque continent, le pays qui a la population plus grande population.
- 23. Pour chaque continent, le pays qui a la population plus grande population et celui qui a la population la plus petite.